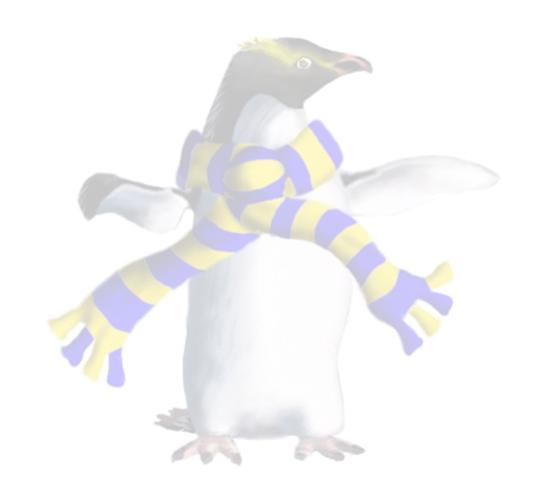

# Storage

COSC349—Cloud Computing Architecture

David Eyers

# Learning objectives

- Can contrast object storage with filesystem storage
- Indicate why object storage scales-out well
- Define Amazon S3 buckets, objects and keys
- Contrast Internet speeds against couriered hard-disks
- Explain how S3's use of REST can allow it to serve resources for websites effectively

# Cloud storage is a multifaceted topic

- Software engineering side: architectures for storage
  - Transitions from previous ways of managing storage
    - e.g., files and folders on OS filesystems
  - New solutions that are specifically cloud relevant
    - e.g., object storage such as \$3
    - usually depends on scalability of cloud
- Also issues of data transfer rates and costs
  - Transfer of data through the Internet is actually quite slow...

### Internet bandwidth often beaten by couriers

- Data transfer involves data volume and time delay
  - Internet pipes are quite responsive, but transfer slowly
    - 100 megabit/s dedicated Internet; 50 terabytes of data ...
    - 50 TB  $\times$  1000  $\times$  1000  $\times$  8 ÷ 100 = 4,000,000s ... approximately **50 days**!
  - Courier over an 50 TB hard disk? Likely to take a few days...
- Amazon Snowball makes hard-disk shipping a service
  - Hardened storage appliances are shipped from Amazon
  - Client transfers data on/off
  - Prepaid courier service returns the device to Amazon

#### Amazon S3 (2006) — terminology

- Amazon Simple Storage Service (S3) is object-based
  - Not a traditional filesystem with files and folders
  - Actual Amazon storage infrastructure is not specified
- Buckets represent a storage collection
- Objects are stored in buckets
- Objects are referred to by developer-selected keys
- Each object can contain up to 5TB of data
- Requests can be authenticated or anonymous

### S3 buckets and objects

- S3 objects are referred to using URIs, e.g.:
  - http://mybucketname.s3.amazonaws.com/mydata/file.jpg
- Buckets serve a few main purposes:
  - Bucket names are the top-level of \$3 namespace
  - Charges for S3 service use accrue at the bucket level
  - Also usage reporting is accumulated at the bucket level
  - Overall access control configuration for objects in the bucket
  - Buckets can be placed in a given AWS Region
  - Optional versioning can be enabled
    - Amazon assigns unique version ID to all objects added to a bucket

### S3 objects compared to files

- Both S3 objects and files contain data and metadata
  - In filesystems: modification time, file size, access control, ...
  - In S3 metadata is a set of key/value pairs in two groups
    - System-defined: time updated, also HTTP headers like Content-Type
    - User-defined: key/value data useful to tenants' applications
- Can read/write parts of files but S3 has atomic access
- Files' metadata can be updated dynamically
  - \$3 fixes metadata at the time an object is stored

#### S3 keys identify objects within buckets

- S3 keys are the names for objects within a bucket
  - Previous example URL had key mydata/file.jpg
- Delimiters in keys can be used to infer structure
  - Amazon tools support this, but really keys are a flat structure
  - In S3, objects in a bucket are treated as a single collection
  - This is unlike filesystems, that really scope files within directories
- Key names can use any UTF-8 character...
  - ... but there is a safe set likely to work across all applications

# Amazon's many S3 storage classes

- S3 Standard Storage—high durability, multi-zone, fast
- S3 Standard-Infrequent Access—slower access
- S3 One Zone-Infrequent Access—lower resilience
- S3 Intelligent Tiering Frequent / Infrequent
  - Monitors access patterns and auto-migrates
- S3 Glacier Storage—retrievals take minutes to hours
  - Also S3 Glacier Deep Archive Storage—12 hour retrieval
    - e.g., for organisations with annual audits: retrieve 1 or 2 times a year
- S3 lifecycle management can automate class change

# Payment for S3

- Prices are based on the location of bucket (its region)
- Two broad cost classes: storage and data transfer
- Storage costs depend on storage class (set per object)
- Data transfer costs are asymmetric:
  - Transfer in from internet to S3 is free
  - Transfer out to internet is tiered:
    - First 1 GB / month is free
    - Next 10 TB / month is around \$0.09 / GB
  - Transfer to other Amazon regions is around \$0.02 / GB

#### Representational State Transfer (REST)

- REST is a notion retrofitted to HTTP's "object model"
- Resources have a standardised, universal form (URIs)
- Predefined set of generic operations are used on URIs
  - Operations are stateless on the server's side
- Consider how the web works:
  - URIs are addresses such as https://www.google.com/
  - HTTP methods include GET, HEAD, POST, PUT, DELETE, ...
  - First request for webpage from web browser uses GET method
  - A form submission might then later use a P0ST method

#### Amazon S3 REST API

- Interacting with S3 can be done using REST but...
  - Amazon suggest using SDK and/or CLI to ease cert. generation
- Buckets:
  - HEAD method indicates whether bucket exists and accessible
  - GET method lists objects within the bucket
  - PUT and DELETE create and destroy buckets, respectively
- Objects—GET, PUT, DELETE do expected operations
  - Also supports P0ST method from web browser HTML forms
- Amazon's REST API documentation is a ~787 page PDF

#### Web functionality cross-over

- S3 REST suited to direct use from web browsers
- GET request for an image on S3 just as from web server
  - \$3 is frequently used to store other web resources, like video
- S3 wasn't quite a static web hosting service though:
  - 1—Accessing bucket root produced a list of objects in bucket
  - 2—Errors in accessing objects produced \$3 error messages
- In 2011 bucket configurations added fix for these issues
- \$3 versus GitHub Pages? Pay for QoS; \$3 is configurable
  - e.g., can control region(s) where buckets are hosted